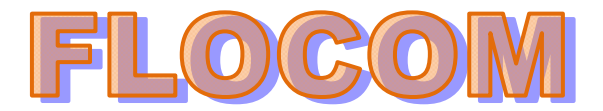

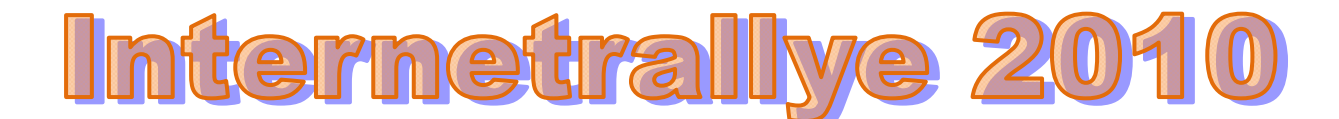

**Internetrallye Woche 49 – Einsendeschluss Freitag, 10. Dezember 2010** 

- 1. Starte auf der Flocom-Homepage http://www.flocom.at/ und wieder einmal auf "Online Lernen" http://www.flocom.at/lerneonline/index.html
- 2. **Tipps** über **Word** zeigen einen Link, wo jeder der eine ältere Version von Office Word hat auch Dateien, die mit einem neueren "Word" erstellt wurden öffnen kann. Klicke

Auf der Statuszeile (im Word-Fenster ganz unten) findet man das Feld "ÜB". ührt man auf diesem Feld einen Doppelklick aus, wird die Schrift gut lesbar schwarz) dargestellt. .<br>3ei erneutem Doppelklick wird die Schrift wieder inaktiv (hellgrau). ist die Schrift lesbar und das Feld damit aktiv befindet man sich im Überschreibmodus. Das bedeutet, dass, zersucht man einen Text in bereits vorhandenem Text einzufügen, dieser eben nicht eingefügt wird, sondern die /orhandenen Zeichen überschrieben werden. Standardmäßig lässt sich diese Funktion auch mit der "Einf"-Taste ein- bzw. ausschalten. Diese Funktion gibt es im Word 2007 nicht mehr! Da Dateien die in 2007 erstellt wurden nicht in Office oder darunter geöffnet bzw. bearbeitet werden können, stellt Microsoft ein Office Compabbility Pack zur Verfügung. Zum Download "Microsoft Office Compatibility Pack"

3. Ihr landet nun auf einer Microsoft Seite. Natürlich ist hier der Link zum herunterladen, aber auch viel Anderes. Wie z.B. für Büro und Heimanwendungen.

http://www.microsoft.com/downloads/de-de/resultsForCategory.aspx?displaylang=de&categoryid=9

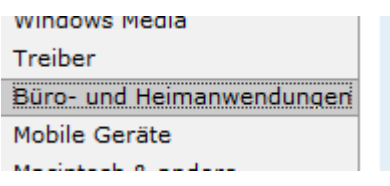

4. Ganz oben ist eine Beta Version des neuesten MS Programms. Klicke http://office.microsoft.com/de-at/products/

## Büro- und Heimanwendungen

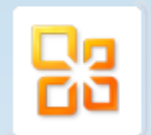

#### Microsoft Office 2010 Beta

Hier sind Ideen alles: Mit den neuen Tools in Microsoft Office 2010 können Sie Ideen verwirklichen, Lösungen finden und mit anderen in Kontakt treten. Jetzt als kostenlose Beta-Testversion!

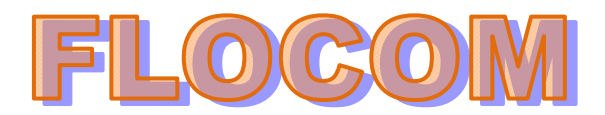

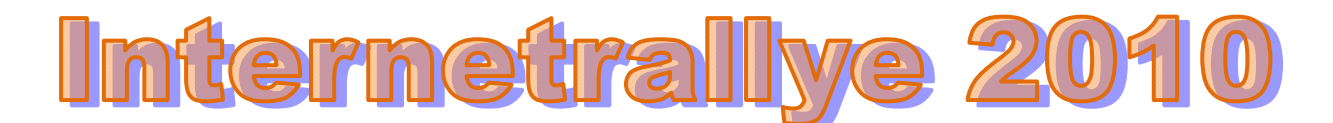

- 5. Dieses Programm besteht aus einigen Namen. M....O....2010 Beta. Den Namen mit O (ohne alles Andere) gib nun im Google ein - Seiten auf Deutsch!!! Office
- 6. Eine Seite eines "neuen Dorfes" ist hier auch zur Auswahl und diese Seite stattet aus! http://www.neudoerfler.com/at/home.php

NEUDOERFLER. EINFACH MEHR BÜRO. SIMPLY MORE OFFICE. Büromöbel aus... Willkommen auf der Website von Neudoerfler. Neudoerfler ist Ausstatter für moderne Büro und Office Möbel. www.neudoerfler.com/ - Im Cache - Ähnliche Seiten

- 7. Das Unternehmen hat eine Geschichte und im Impressum siehst Du wo dieser Betrieb steht. Google diesen Ort im jüngsten Bundesland. **Neudörfl**
- 8. Wikipedia weiß, wie dieser Ort auf ungarisch heißt. Den Namen auf Deutsch übersetzt ohne a.d.L. google nun! St. Nikolaus

# Neudörfl

Neudörfl (ungarisch: Lajtaszentmiklós, d. h. "St. Nikolaus an der Leitha", kroatisch: Najderfli) ist eine Marktgemeinde mit 4293 Einwohnern (Stand 1. Jänner 2010) im Burgenland im Bezirk Mattersburg in Österreich.

9. Wikipedia bietet nun zwei Seiten an. Du rufst nun die Seite auf, die diesen Namen mit einem VON ..... Myra vorstellt und für **Kinder** interessant sein wird.

**Nikolaus von Myra - Wikipedia the Quart Contains Art Contains Contains Contains Contains Contains Contains Contains Contains Contains Contains Contains Contains Contains Contains Contains Contains Contains Contains Contai** Dieser Artikel befasst sich mit dem Bischof von Myra und dem Patron der Kinder, zu anderen Beariffen siehe Sankt Nikolaus ... Historische Person - Legenden - Namensvarianten - Verehrung de.wikipedia.org/wiki/Nikolaus von Myra - Im Cache - Ähnliche Seiten

http://de.wikipedia.org/wiki/Nikolaus\_von\_Myra

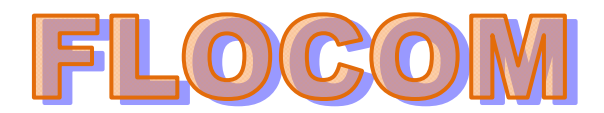

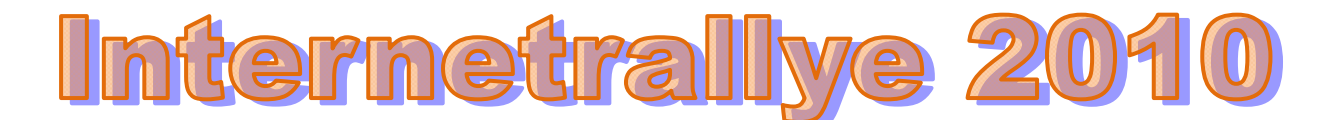

10. Der kleine Ort, woher dieser Mann stammt, (Heute D....) ist etwa 100 km SW von einem heute bekannten Ort. Wie heißt dieser größere Ort, der für viele ein Reiseziel ist.

### **Antalya**

### **Historische Person [Bearbeiten]**

Über das Leben des historischen Nikolaus gibt es nur wenige historisch belegte Tatsachen. Myra in Lykien, heute Demre, ist ein kleiner Ort etwa 100 km südwestlich von Antalya in der heutigen Türkei. Im 4. Jahrhundert war es ein Bischofssitz. Quellen über Nikolaus' Leben stammen z. B. von Andreas von Kreta (um 700) und von einem Mönch Johannes aus dem Studitenkloster (gegründet im 5. Jahrhundert) in Konstantinopel. Nach verschiedenen Überlieferungen wurde Nikolaus zwischen 270 und 286 in Patara geboren, einer Stadt in Lykien in Kleinasien. Er sei mit 19 Jahren von seinem Onkel, ebenfalls mit Namen Nikolaus und ebenfalls Bischof von Myra, zum Priester geweiht worden und sei dann Abt des Klosters Sion in der Nähe von Myra gewesen. Während der Christenverfolgung 310 soll er gefangen genommen und gefoltert worden sein. Als Sohn reicher Eltern soll er sein ererbtes Vermögen unter den Armen verteilt haben (was auch von den besser bezeugten Bischöfen des 4. Jahrhunderts Ambrosius von Mailand und Basilius von Caesarea berichtet wird und dort als historische Tatsache gilt). Im Fall von Nikolaus ranken sich darum verschiedene Legenden.